f(yourMom) = 2d + Imwhere d = dicks, m = mouth

#### wat

- frank^2
- DC{949,310}
- oCTF

#### wat

```
We demand guid@h we demand cock!
21:14 <@frank^2> >_r(_tsin(_w('JUST WAGGIN MY DICK'),4,20,50))
21:14 <+omgomglol>
21:15 <+omgomalol>
21:15 <+omgomglol>
21:15 <+omgomglol>
                                                          WAGGIN
21:15 <+omgomglol>
                                                            WAGGIN
                                                                        MY
21:15 <+omgomglol>
                                                             WAGGIN
21:15 <+omgomglol>
21:15 <+omgomglol>
21:15 <+omgomglol>
21:15 <+omgomglol>
21:15 <+omgomglol>
21:15 <+omgomglol>
21:15 <+omgomglol>
21:15 <+omgomglol>
21:15 <+omgomglol>
21:15 <+omgomglol>
21:15 <+omgomglol>
21:15 <+omgomalol> J U S T
21:15 <+omgomglol> J U S T
                         WAGGIN
21:15 <+omgomglol> J U S T
                          WAGGIN
21:15 <+omgomglol> JUST WAGGIN
21:15 <+omgomglol> J U S T
                              WAGGIN
21:15 <+omgomglol>
                        JUST
                                  WAGGIN
21:15 <+omgomglol>
                                      WAGGIN
```

#### wat

- Let's get this out of the way.
- Do you know:
  - ... the basics of organization of assembly?
  - ... function pointers?
  - ... math?

oh

# YOU'RE FUCKED!

four or five hits or something.

#### How does this shit work?

- Take a block of assembly.
- Allocate some memory somewhere.
- Make a big-ass number relative to the amount of instructions. Huge.
- For every assembly instruction:
  - $\bullet \ \mathbf{y} = f(\mathbf{x})$
  - mem[y][x] = instruction
- Mark memory as executable.
- Start execution!

How does this shit work?

```
MOV EAX, 5355434B
                          EAX,5355434B
                    MOV
MOV EBX, 20412044
                      JMP
                           EBX,20412044
                       MOV
XOR EAX, EBX
                       JMP
CALL 49434B20
                              EAX, EBX
                         XOR
MOV EDX, EAX
                         JMP
SUB AX, 46
                          CALL 49434B20
XOR EAX, 41545459
                          JMP
                          MOV EDX, EAX
                          JMP
                               AX,46
                          SUB
                         JMP
                             EAX,41545459
                        XOR
```

- This assumes that there aren't any caveats.
- There are lots of caveats.

- Remember why I said you should know about the little stupid intricacies of assembly?
- Here's what's fucked:
  - Your conditional jumps
  - Your register jumps
  - Your jumps
  - You

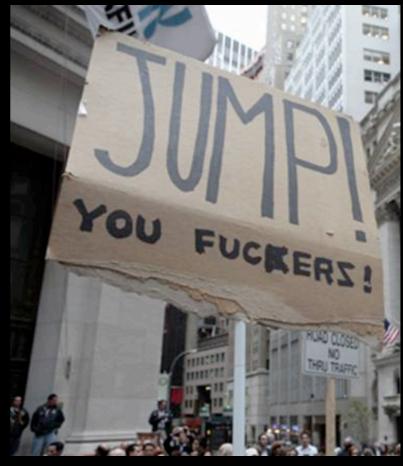

- Your jumps are fucked because they're relative.
- JMP BEEFBABE is more like JMP A-FEW-BYTES-BACK-I-DONT-KNOW-MAYBE-ABOUT-30-BYTES-I-GUESS?-GIVE-OR-TAKE?

- JMP EAX? Good luck figuring out where the fuck that's going accurately.
- Might as well just quit while you're ahead there.

- You're going to have to convert all your JMP SHORTs to JMP PANTs.
- The actual distance from a given jump inside the buffer to another jump is typically bigger than 255.
- So fix that shit.

#### Un-fucking yourself

 While you're performing your f(x) loop, keep track of JMP instructions. Store them and their targets off in an array somewhere.

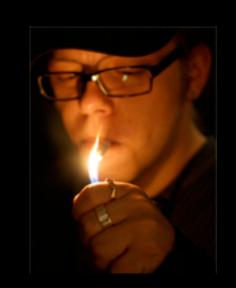

- Once you've finished solving for Y, replace the old offsets with the new ones.
- Congrats! That dick unjammed by a few inches!

Are you un-fucked yet?

# 

see what I did there? it's called alliteration. nnnnailed it.

#### The cool shit

 Now that we have a method for arbitrarily placing the stray assembly instructions, let's have some fun:

$$f(x) = \sin(x/freq) * amp$$

I'm trying really, really hard not to say "weed." it's obvious, I know.

#### The cool shit

 This is the formula for a sinewave. Given index X, we get an arbitrary Y value, giving us an X and Y value to place on our plot that ultimately looks like a sinewave.

The cool shit

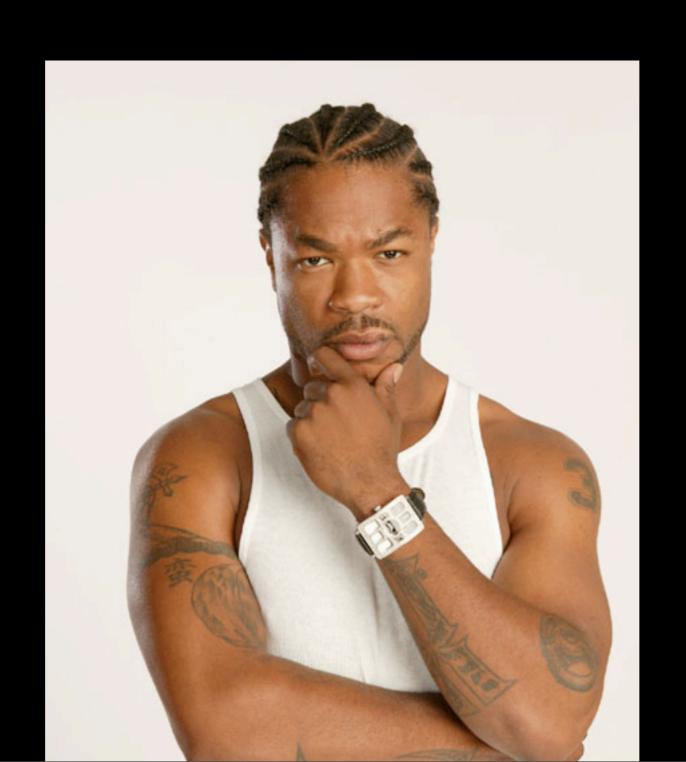

BAM

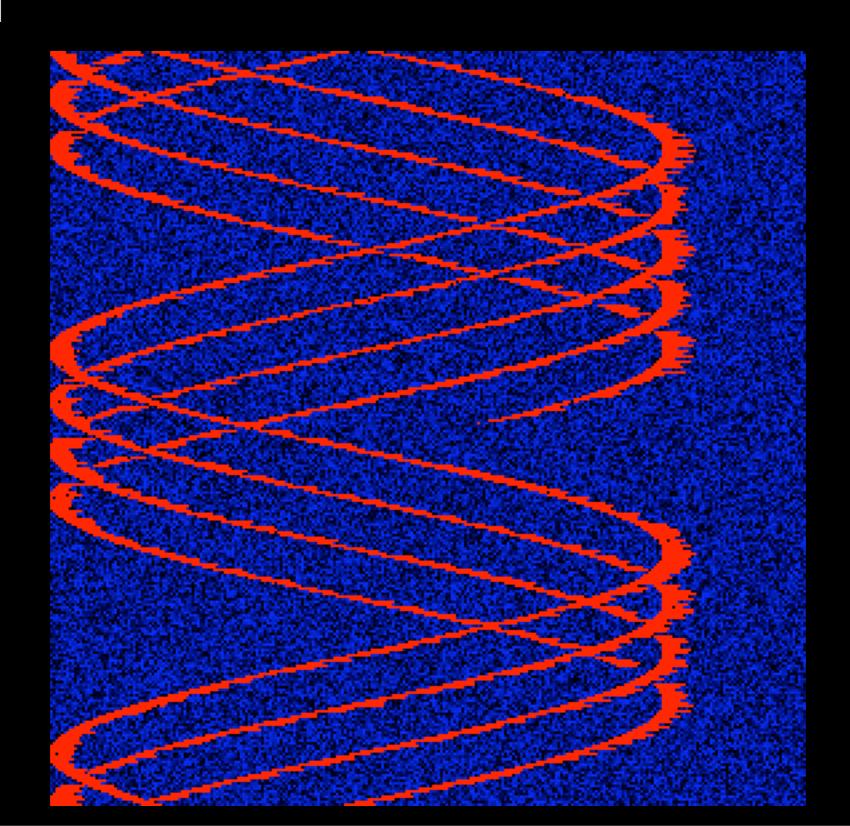

#### Kinda trivial, though

- Tracing from the entry point and following JMP instructions easily breaks this.
- Since you have to arbitrarily link everything together by jumps anyway, you can essentially format your chunks like so:
  - preamble data
  - assembly data
  - post data

#### Like A Boss

• Considering this, we can add anti-debug instructions to the pre-amble and make the post-amble JMP a more obfuscated one.

#### Type Cookie You Idiot

- Take every assembly instruction that corresponds with a numerical constant and make that the randomized bed of your new code buffer.
- Recursive-traversal disassemblers don't know what the fuck.
- Like OllyDBG, for example.

#### It's Evolution, Baby

- If you can iteratively determine f(x), you can randomly determine it as well.
- While this most certainly changes your entry point, it most definitely irritates the living hell out of someone trying to analyze your code.

#### It's Evolution, Baby

- You can arbitrarily combine the functions as well. Remember, the only important input here is X.
- f(g(x)) works
- g(f(x)) works
- f(a(g(x))) works

#### Conclusions

x86 is a beautiful clusterfuck